## How to look up a bill or monitor legislation online

1. First log on to the Internet

2. Then go to www.coj.net This is the City of Jacksonville homepage.

It will appear similar to this:

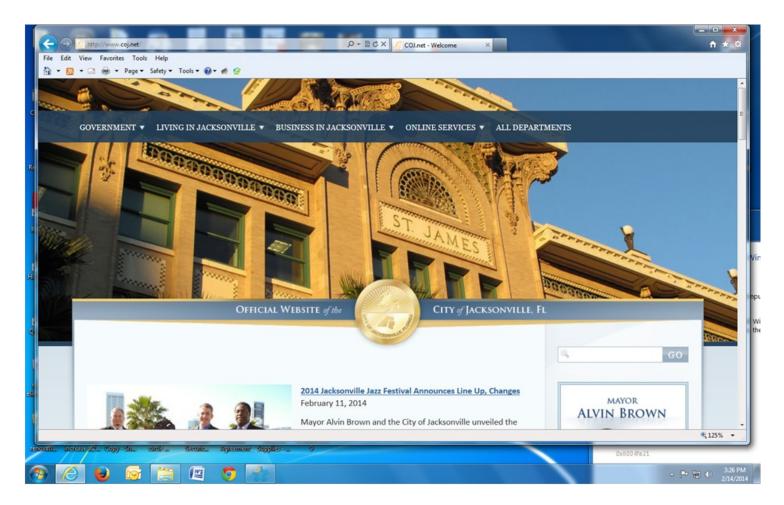

Click on the left tab "Government" and a drop down menu will appear. If you know the bill number you want to look up you can go straight to bill search at this point OR click on City Council for information on agendas, meetings, video archives, etc.

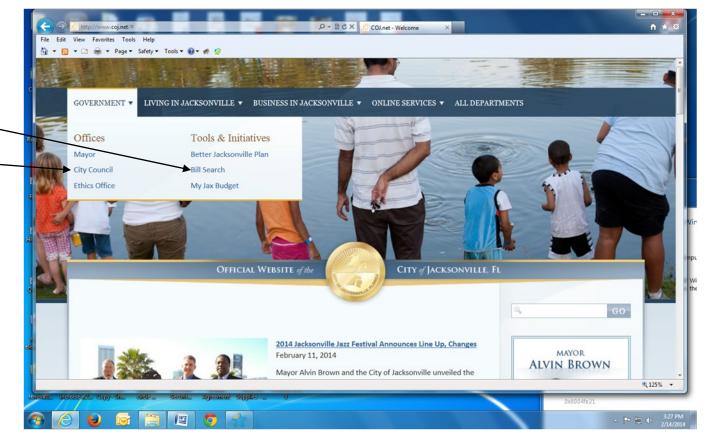

If you select City Council, you get this page. Note the choices include Agendas, Matters pending and Minutes as one item and Legislative bill search as another.

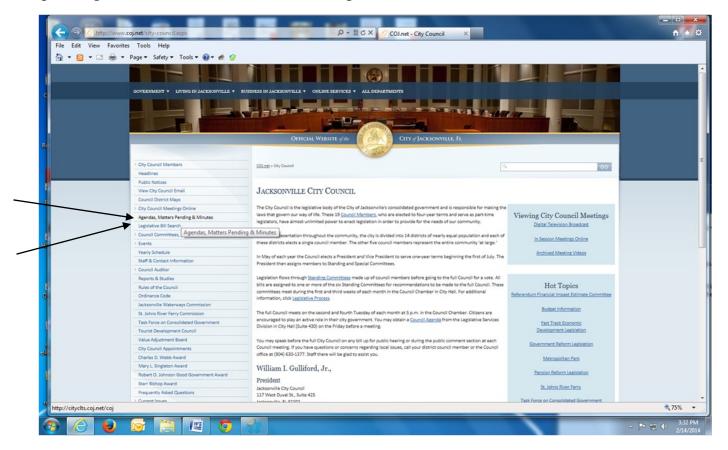

If you clicked on the Agenda, Matters Pending, Minutes tab, the page below will open. From there you can check an upcoming agenda for any committee OR if you are looking for new bills that might impact you, click on Agenda, Matters Pending and Bill Summaries under City Council

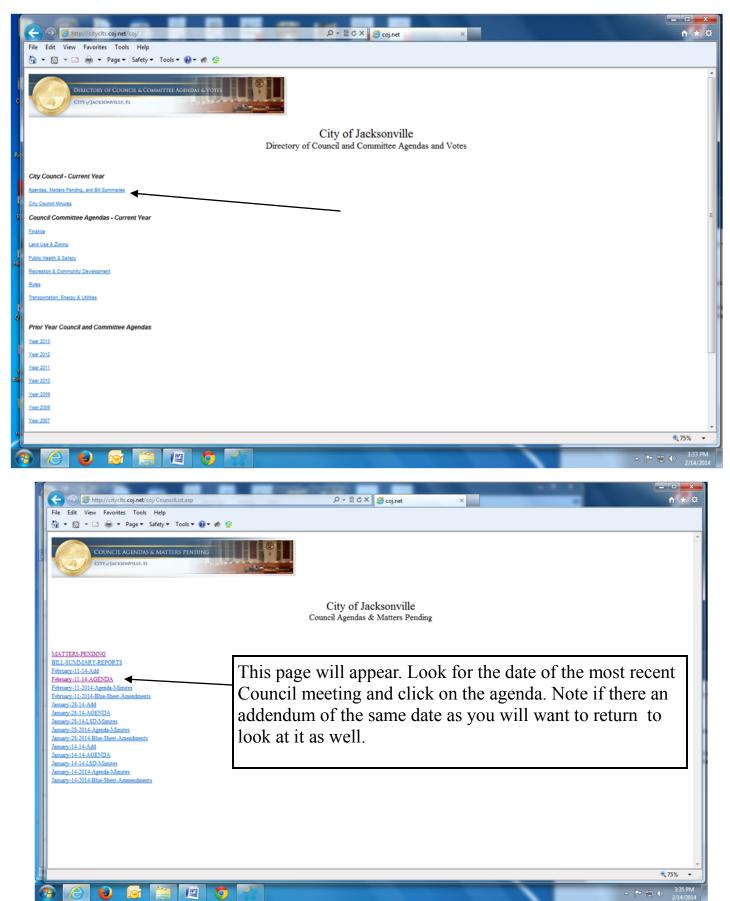

The agenda will be multiple pages and the first page looks like this

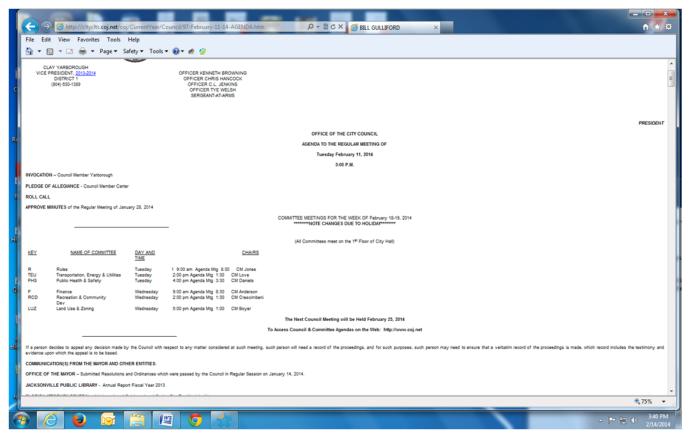

Flip through the agenda until you come to Introduction of new Resolutions followed by New Ordinances. These are new bills and your first opportunity to find out what is being proposed.

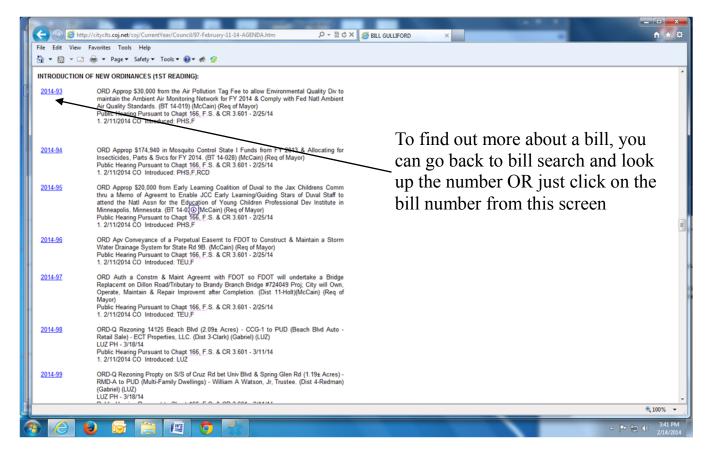

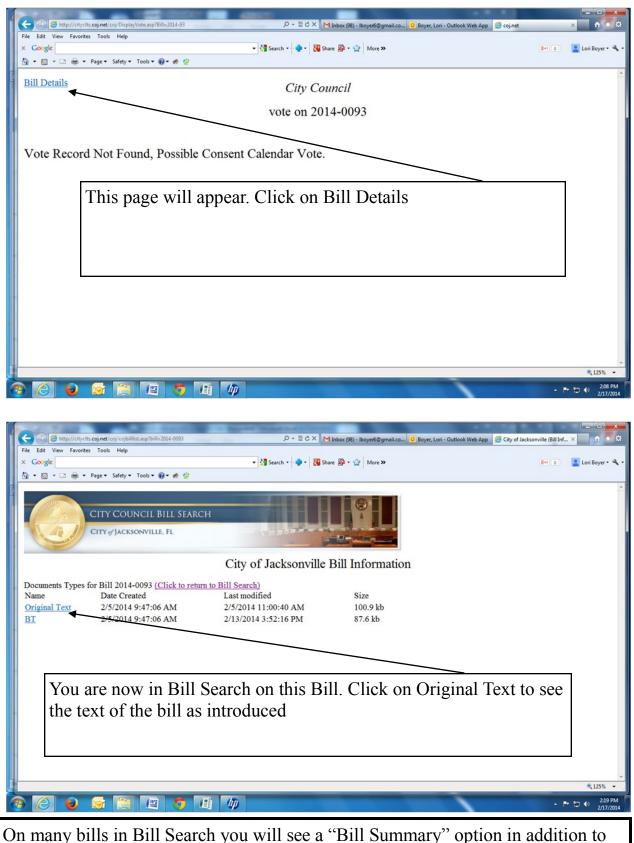

On many bills in Bill Search you will see a "Bill Summary" option in addition to Original Text. Amendments will appear here as well as "Current Text" if amendments were adopted. <u>Always look at Current Text for bills that have been en-</u>

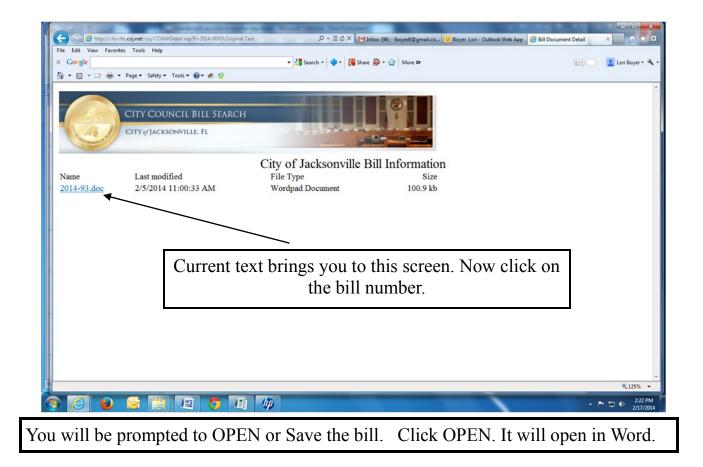

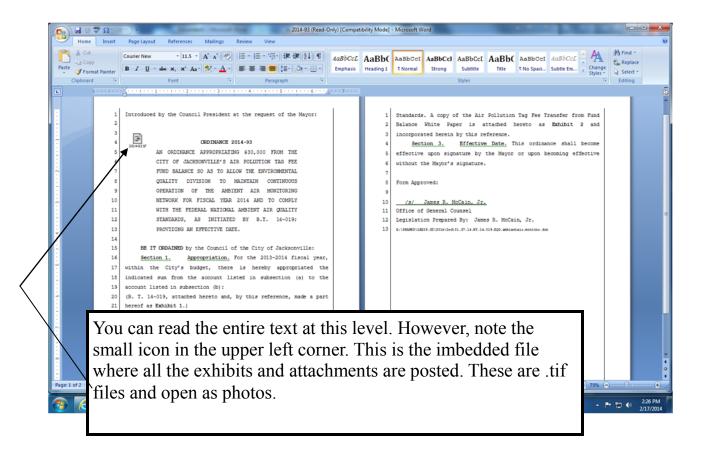

In our example, the first attachment is this budget transfer sheet that shows where money is coming from and going to.

| 2014-93 - Windows Photo Viewer | And Backy Country Log. Wild Ltd.                                                                                                    | 0 ×                  |
|--------------------------------|----------------------------------------------------------------------------------------------------|----------------------|
| File 🔻 Print 👻 E-mail Burn     | ▼ Open ▼                                                                                                    |                      |
|                                |                                                                                                    |                      |
|                                | OFFICE OF THE MAYOR                                                                                                    |                      |
|                                |                                                                                                    |                      |
|                                | Data Revis Deter Fred Approved Descent revision                                                                                                    |                      |
|                                |                                                                                                    |                      |
|                                | Konserventer III-22-13 (from the factor of the factor of t    |                      |
|                                | DATE OF ATTOM PARAMENT JAN 27 2014 MAR 27 2014 MARGANE ANTRONO A Jun D NOW                                                                                                    |                      |
|                                | TRANSFER FROM:                                                                                                    |                      |
|                                | Marca         D         Bodded         Bits         Anti-py Code         Discourse         Discourse <thdit< th=""></thdit<>                                                                                                    |                      |
|                                | 3870/                                                                                                    |                      |
|                                | REV 12 / Phalane Current & Ministring / Phalane Tag Fee / AP Phalane Tag Fee / AP Phalane 150 000 00 ETEO (13:ATT JABABA 4 14)                                                                                                    |                      |
|                                | APPROVED EV:                                                                                                    |                      |
|                                | MAYOR'S BUDGET                                                                                                    |                      |
|                                | REVIEW COMMITTEE                                                                                                    |                      |
|                                | DATE JAN 27 2014                                                                                                    |                      |
|                                |                                                                                                    |                      |
|                                | Teal: \$30,000.0                                                                                                    |                      |
|                                | TRANSFER TO; TOSH SA DIA GAR AND TABLE AND A DIA AND TABLE AND TABLE AND TAB    |                      |
|                                | Nov         M         Subband Three         Activity / Grant Table         Line Name / Subblight Table         Answert         Indexcede         Subband Table         Project         Project         Project         Or Grant                                                                                                    |                      |
|                                | ESP 121 Al-Patulato-Control & Monitoring Air Pallation Trig Fee Macellaminus Services & Chargon 52,0000 EREIO12140FF 9488 REIO12140FF                                                                                                    |                      |
|                                | Staf         Ltt         An Produce System         An Produce Tag ("see<br>("see "see "see "see "see "see "see "see                                                                                                    |                      |
|                                | Op/E         121         Ar Polidan Control & Monitoring         Ar Polidan Top Tem         Other Operating Systems         \$1500000         ERE(321/M017         BE3/84                                                                                                    |                      |
|                                |                                                                                                    |                      |
|                                | Testi \$2000.0                                                                                                    |                      |
|                                | Net Yeade Adopting 1920 1920 1920 1920 1920 1920 1920 1920                                                                                                    |                      |
|                                | Jugitification for Transform<br>The science is a science is a science of the science contract greation of the science and the science and the sci |                      |
|                                | headth and welfang the relations of local Control.                                                                                                    |                      |
|                                | Guana Car Alta M. State Associ                                                                                                    |                      |
|                                | Mart1940/2018 (F) (F sher Pas Department) Crystal Brancip                                                                                                    |                      |
|                                |                                                                                                    |                      |
|                                | Pagelof2 🔹 🕑                                                                                                    |                      |
| And Address of Conceptual Name |                                                                                                    | _                    |
| s 🧭 😺 🐼                        |                                                                                                    | 2:35 PM<br>2/17/2014 |

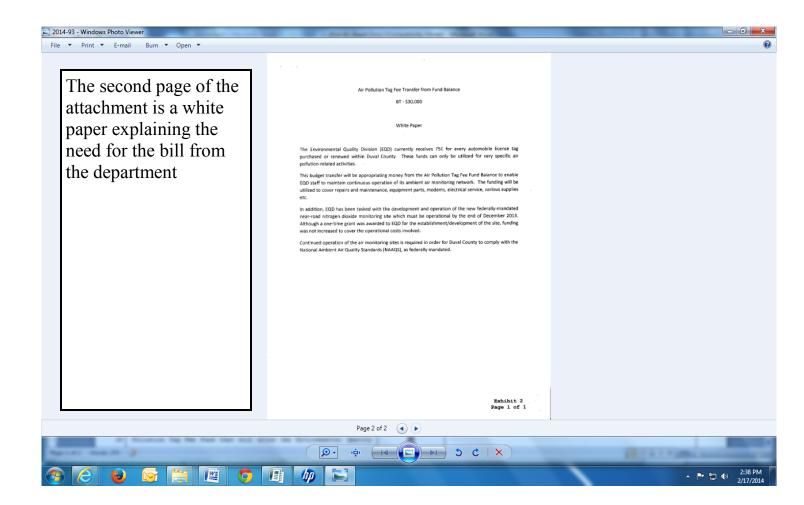

What if you want to find out when public hearings will be held, or when to expect action on a bill?

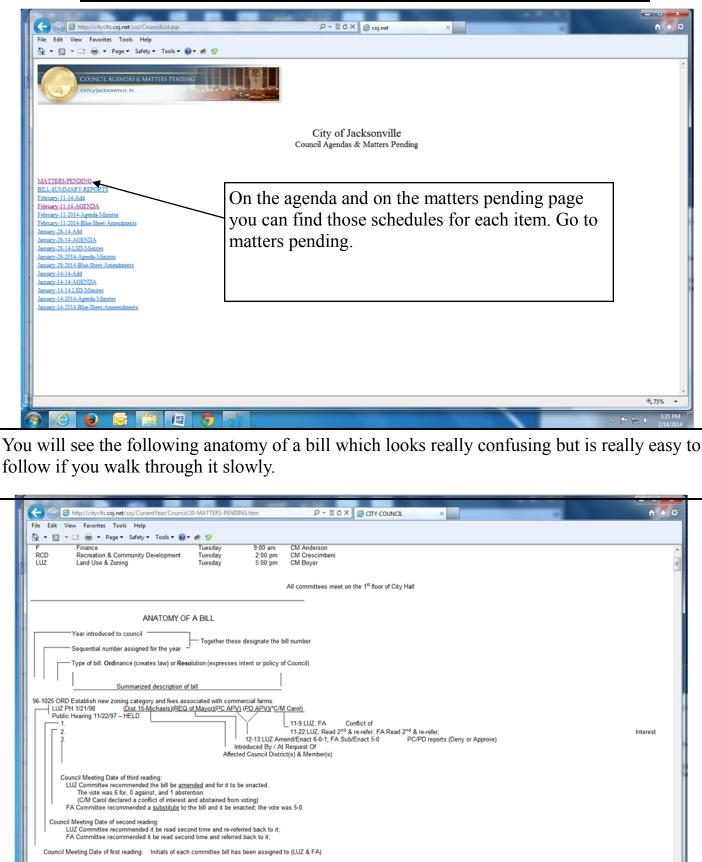

100%

e no

LUZ Committee scheduled a Public Hearing on 1/21/98. Full Council scheduled a Public Hearing on 11/22/97.

響

D

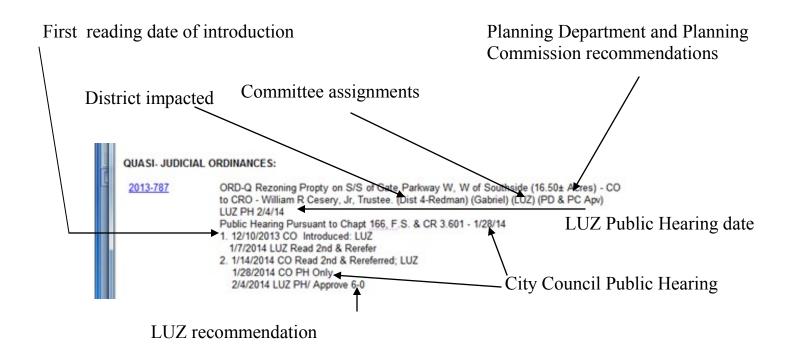

| ile Edit View Favorites Tools<br>Google |                                                                                                    |            |
|-----------------------------------------|----------------------------------------------------------------------------------------------------|------------|
| Google<br>▼ 🖾 ▼ 🖃 🖶 ▼ Page▼             | ▼         3 Search ▼         4         *         3 Share 30 * 10 min         More 30         8+1 €         5           Safety ▼         Tools ▼         60 * 10 min         *         2         8+1 €         5                                                                                                    | Lori Boyer |
| 2013-209                                | <ul> <li>ORD-MC Amend Var Chapts &amp; Secs of Ord Code by Reorganizing &amp; Renaming var Depts &amp; Divisions, including Chapt 28 (Parks &amp; Rec), Chapt 30 (Planning &amp; Dev Dept), Chapt 32 (Public Works Dept), Chapt 35 (Neighborhoods Dept), Chapt 55 (Economic Dev), Chapt 23 (Intra-Govt'I Svcs Dept), by moving Divisions to other Depts or Consolidating Divisions; Provide Effective Date of 10/1/13. (Sidman) (Req of Mayor)</li> <li>Public Hearing Pursuant to Chapt <u>166, F.S.</u> &amp; CR 3.601 - 4/9/13</li> <li>1. 3/26/2013 CO Introduced: R,F</li> <li>4/1/2013 R Read 2nd &amp; Rerefer</li> <li>4/2/2013 F Read 2nd &amp; Rerefer</li> <li>2. 4/9/2013 CO PH Read 2nd &amp; Rereferred; R, F</li> <li>11/25/2013 SRRC Sub/Amend/Approve 7-0</li> </ul> |            |
| 2013-226                                | <ul> <li>ORD-MC Repealing Part 2 (Entertainmt Dist), Chapt 191 (Spec Events &amp; Entertainmt Dist), Ord Code; Amend Sec 368.105 (Exceptions), Part 1 (Gen Provisions), Chapt 368 (Noise Control), to Remove the Exception for Chapt 191. (Sidman) (Introduced by CM Schellenberg &amp; Crescimbeni)</li> <li>Public Hearing Pursuant to Chapt <u>166, F.S. &amp; CR 3.601 - 4/23/13</u></li> <li>1. 4/9/2013 CO Introduced: R,TEU,RCD 4/15/2013 Read 2nd &amp; Rerefer; 4/15/2013 TEU Read 2nd &amp; Rerefer</li> <li>2. 4/23/2013 CO PH Read 2nd &amp; Rereferred; R, TEU, RCD</li> </ul>                                                                                                    |            |

Try it yourself with a few other bills